Cahier de textes pour les élèves pour 3 séances : Chacune de ces activités est prévue pour durer une demi-heure environ

QCM Réseaux 1 Structure d'un réseau domestique et du réseau du collège Clique sur le lien ci-dessous. Puis pour démarrer le diaporama clique sur "lire" en haut à droite. Consulte les 1ère et 2ème parties, jusqu'à la diapo 22. Puis réponds au qcm. Tu peux bien sûr revenir sur le diaporama pour chercher tes réponses.

QCM Réseaux 2 Communication entre deux ordinateurs Clique sur le lien ci-dessous. Dans la colonne de gauche, clique sur la diapo 23, puis sur "lire" en haut à droite. Tu vas consulter la 3ème partie, de la diapo 23 à la diapo 46. Puis réponds au qcm. Tu peux bien sûr revenir sur le diaporama pour chercher tes réponses.

QCM Réseaux 3 Communication entre deux ordinateurs Clique sur le lien ci-dessous. Dans la colonne de gauche, clique sur la diapo 47, puis sur "lire" en haut à droite. Tu vas consulter les 4ème et 5ème parties, de la diapo 47 à la fin. Puis réponds au qcm. Tu peux bien sûr revenir sur le diaporama pour chercher tes réponses.

Diaporama "Les réseaux informatiques"

[https://docs.google.com/presentation/d/1quJv9QpqZcAWONBnfat8K4v3jYscX5jAEVLhjAHmHG](https://docs.google.com/presentation/d/1quJv9QpqZcAWONBnfat8K4v3jYscX5jAEVLhjAHmHG0/edit#slide=id.g4095d98b4d_0_127) 0/edit#slide=id.g4095d98b4d 0 127

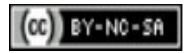